# \*SET\_SEGMENT\_{OPTION1}\_{OPTION2}

For *OPTION1* the available options are:

### <BLANK>

GENERAL

For *OPTION2* the available option is

### **COLLECT**

Purpose: Define set of segments with optional identical or unique attributes. For threedimensional geometries, a segment can be triangular or quadrilateral. For two-dimensional geometries, a segment is a line defined by two nodes and the GENERAL option does not apply.

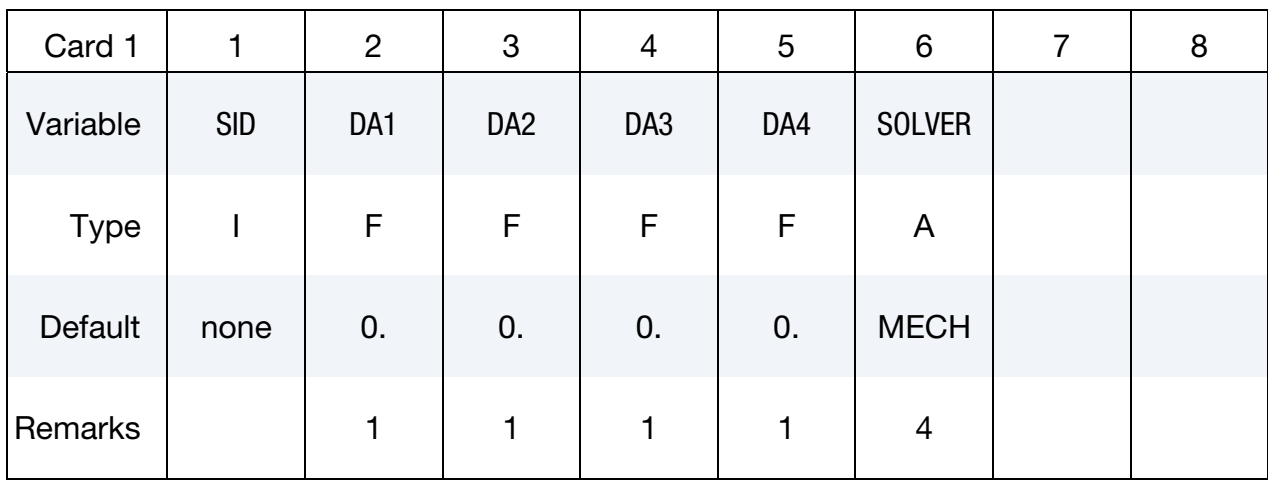

**Segment Cards.** For each segment in the set include on card of this format. Set N3=N4 for triangular segments. Include as many cards as necessary. This input ends at the next keyword  $($ "\*") card.

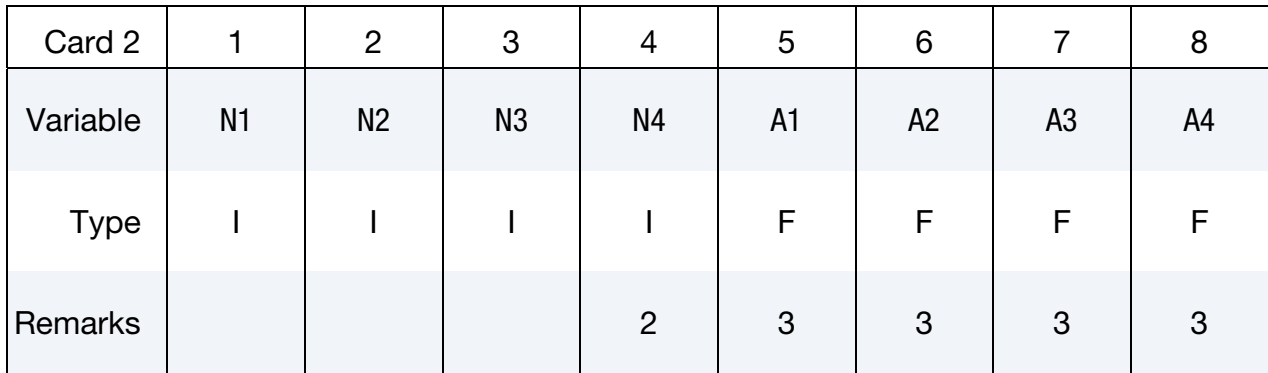

Generalized Part ID Range Cards. This Card 2 format applies to the GENERAL keyword option. Include as many cards as needed. This input ends at the next keyword ("\*") card.

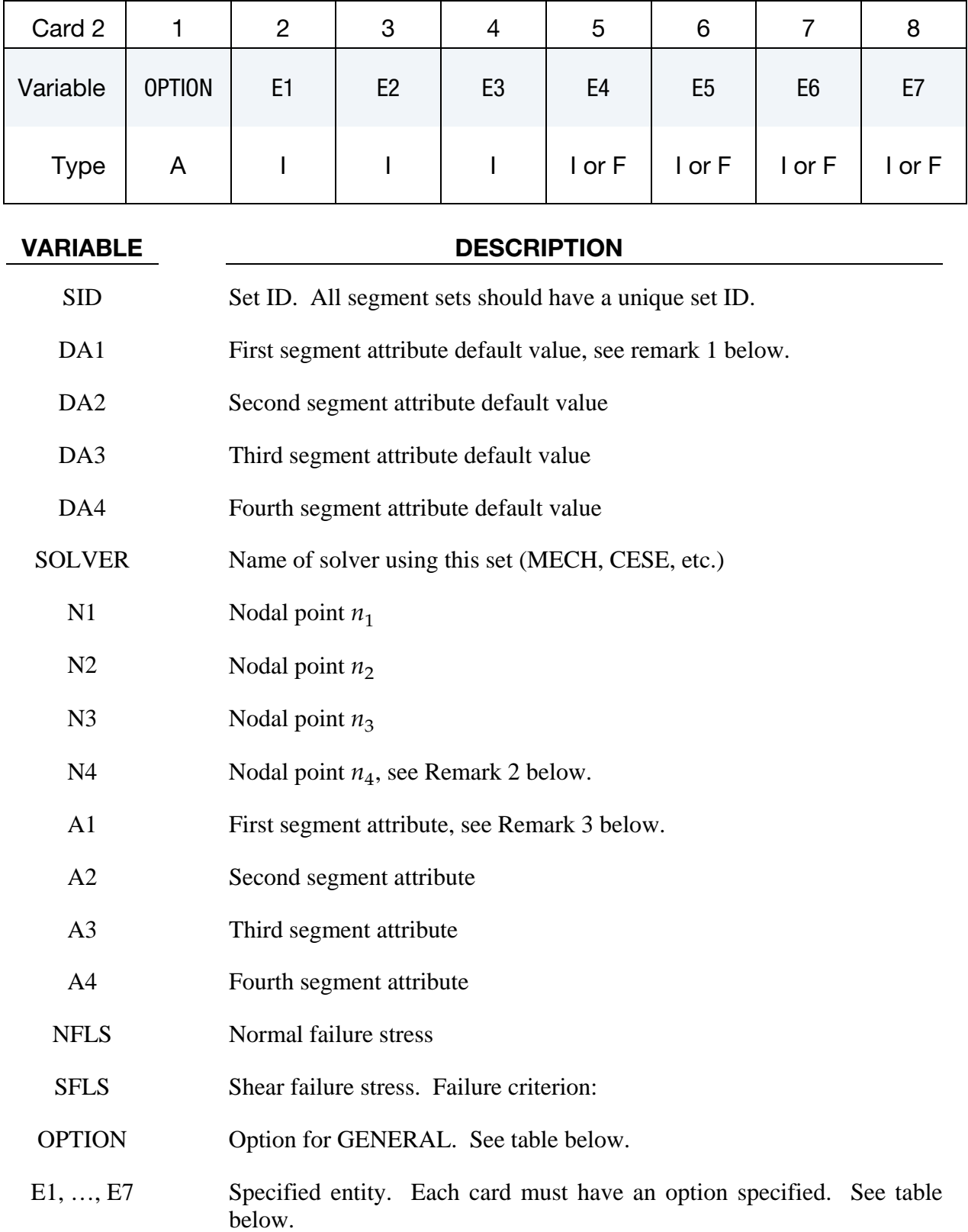

## The General Option:

The "OPTION" column in the table below enumerates the allowed values for the "OPTION" variable in Card 2 for the GENERAL option. Likewise, the variables E1, …, E7 refer to the GENERAL option Card 2.

Each of the following operations accept up to 7 arguments, but they may take fewer. Values of "En" left unspecified are ignored.

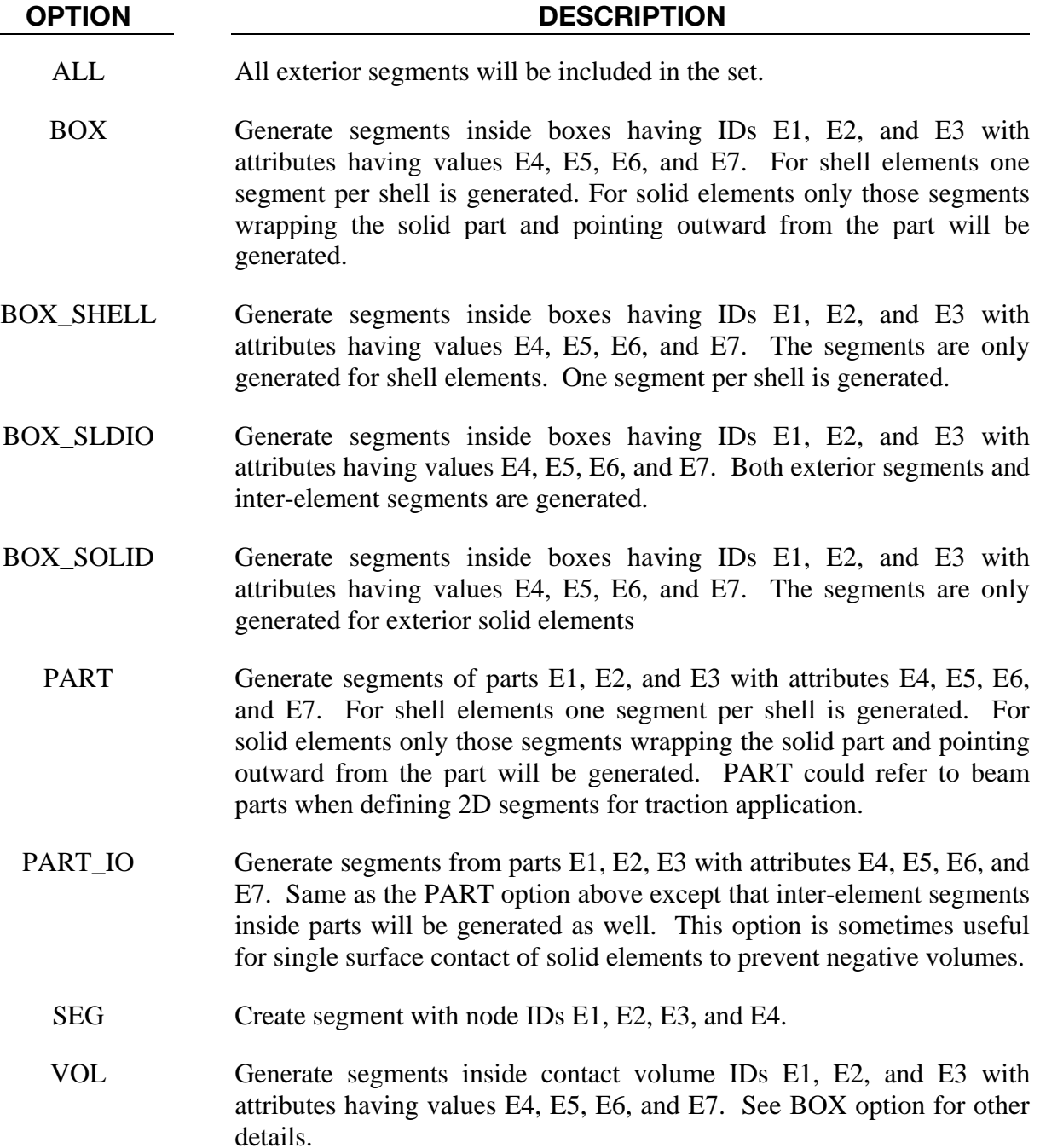

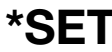

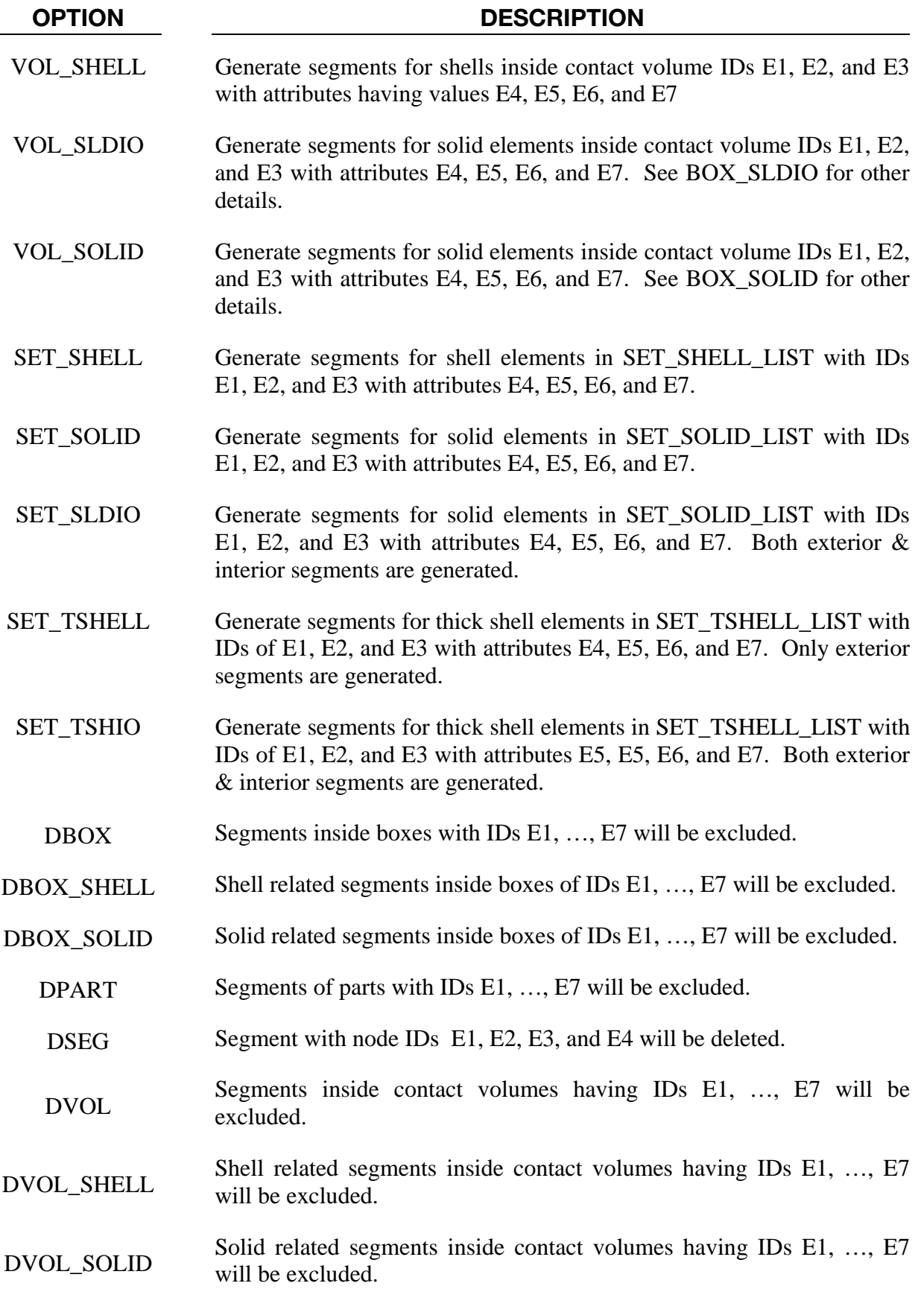

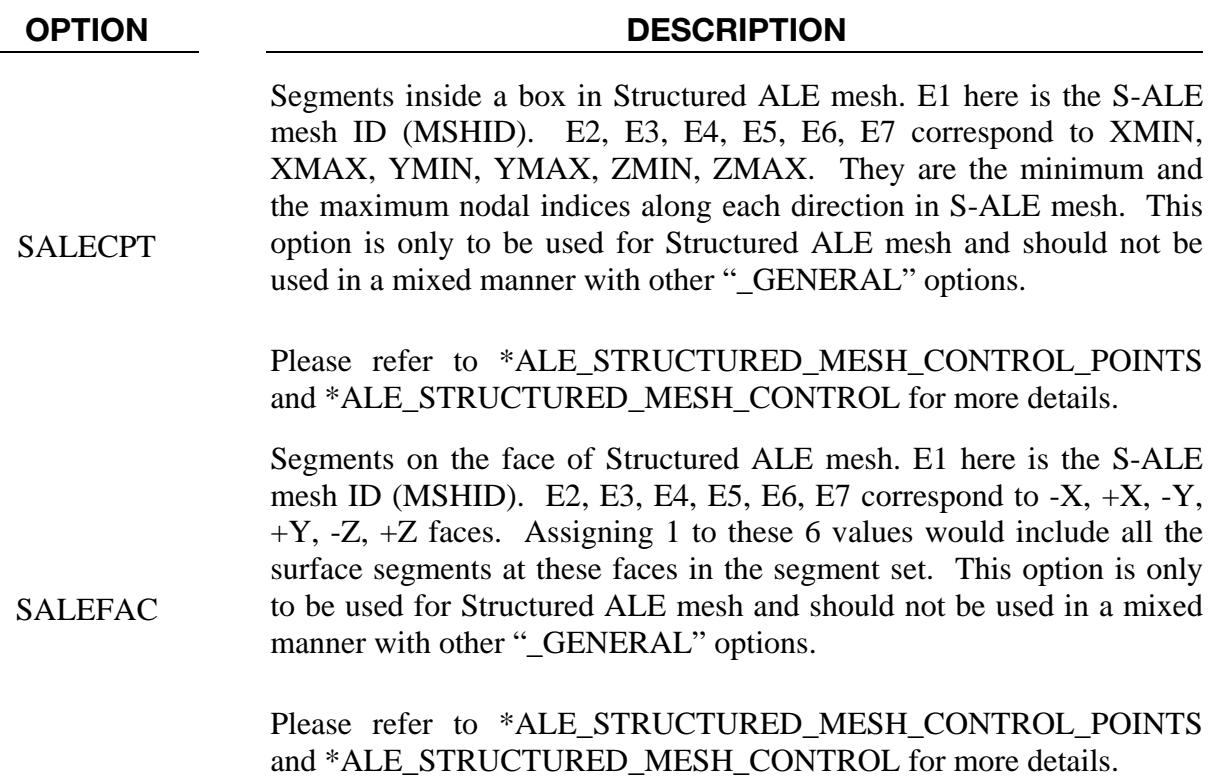

#### Remarks:

1. Segment attributes can be assigned for some input types. For example, for the contact options.

The attributes for the SLAVE surface are:

 DA1 (NFLS) = Normal failure stress, \*CONTACT\_TIEBREAK\_SURFACE contact only,

- DA2 (SFLS) = Shear failure stress, \*CONTACT\_TIEBREAK\_SURFACE contact only,
	- DA3 (FSF) = Coulomb friction scale factor,
- $DA4 (VSF) = Viscous friction scale factor,$

and the attributes for the MASTER surface are:

DA3 (FSF) = Coulomb friction scale factor,

 $DA4$  (VSF) = Viscous friction scale factor.

For airbags, see \*AIRBAG, a time delay, DA1=T1, can be defined before pressure begins to act on a segment along with a time delay, DA2=T2, before full pressure is applied to the segment, (default T2=T1), and for the constraint option,

2. To define a triangular segment make N4 equal to N3.

- 3. The default segment attributes can be overridden on these cards, otherwise, A1=DA1, A2=DA2, etc.
- 4. This field is used by a non-mechanics solver to create a set defined on that solver's mesh. By default, the set refers to the mechanics mesh.